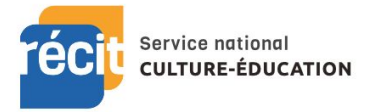

**SCIENCE**

**Primaire - Secondaire**

## **Ressources à utiliser en lien avec un ou des concepts de votre SAE**

**Hydro Québec La [Baie-James,](http://www.hydroquebec.com/visitez/video-360-lg2.html) comme si vous y étiez ! Histoire Canada [L'hydroélectricité](https://www.histoirecanada.ca/consulter/entreprises-et-industrie/l-hydroelectricite-comment-le-choix-de-ce-type-d-energie-a-t-il-influence-le-developpement-du-queb) : comment le choix de ce type d'énergie a-t-il influencé le développement du Québec**

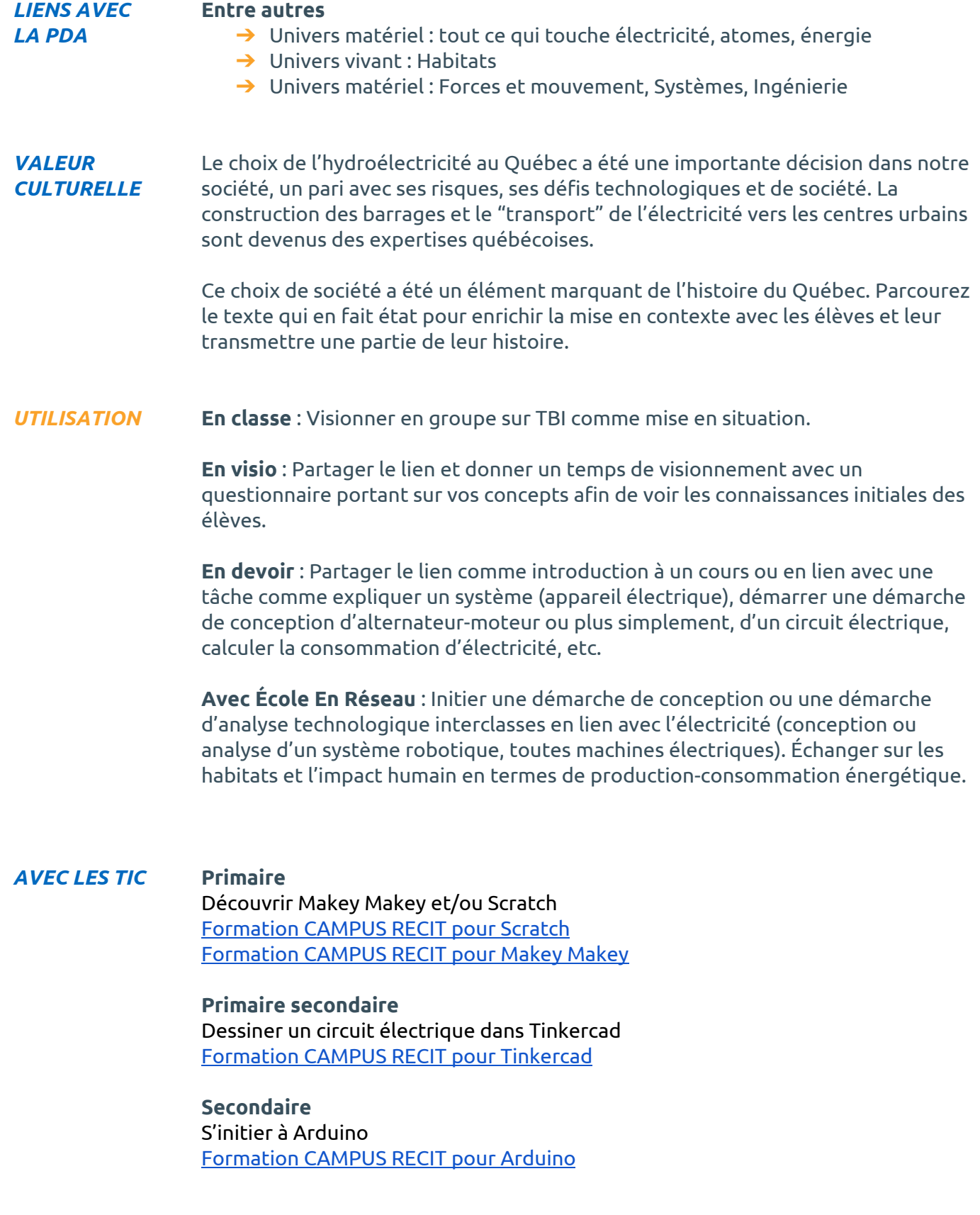